# Package 'txcutr'

May 17, 2024

<span id="page-0-0"></span>Title Transcriptome CUTteR

Description Various mRNA sequencing library preparation methods generate sequencing reads specifically from the transcript ends. Analyses that focus on quantification of isoform usage from such data can be aided by using truncated versions of transcriptome annotations, both at the alignment or pseudo-alignment stage, as well as in downstream analysis. This package implements some convenience methods for readily generating such truncated annotations and their corresponding sequences.

Version 1.10.0

Date 2024-04-18

License GPL-3

Encoding UTF-8

**Depends**  $R (= 4.1.0)$ 

Imports AnnotationDbi, GenomicFeatures, txdbmaker, IRanges, GenomicRanges, BiocGenerics, Biostrings, S4Vectors, rtracklayer, BiocParallel, stats, methods, utils

Roxygen list(markdown = TRUE)

RoxygenNote 7.3.1

biocViews Alignment, Annotation, RNASeq, Sequencing, Transcriptomics

Suggests RefManageR, BiocStyle, knitr, sessioninfo, rmarkdown, testthat (>= 3.0.0), TxDb.Scerevisiae.UCSC.sacCer3.sgdGene, BSgenome.Scerevisiae.UCSC.sacCer3

VignetteBuilder knitr

Config/testthat/edition 3

git\_url https://git.bioconductor.org/packages/txcutr

git\_branch RELEASE\_3\_19

git\_last\_commit 0333b6d

git\_last\_commit\_date 2024-04-30

Repository Bioconductor 3.19

Date/Publication 2024-05-16

<span id="page-1-0"></span>Author Mervin Fansler [aut, cre] (<<https://orcid.org/0000-0002-4108-4218>>)

Maintainer Mervin Fansler <fanslerm@mskcc.org>

## **Contents**

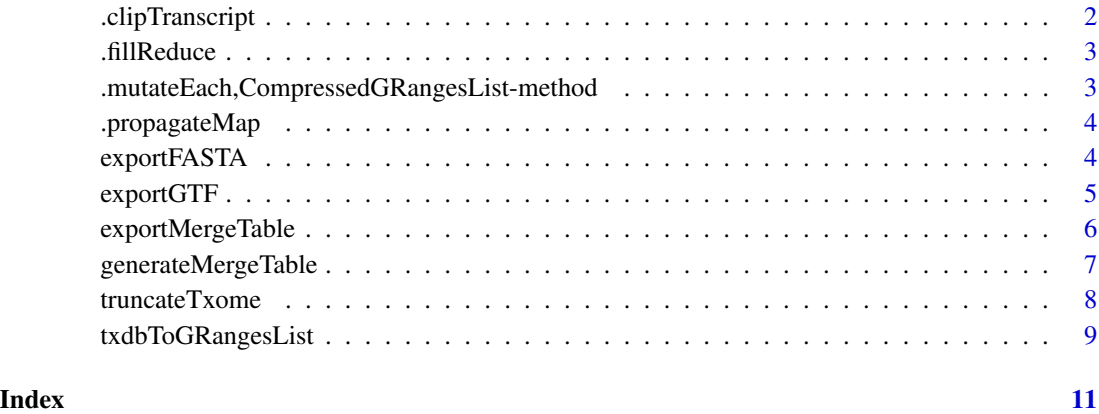

.clipTranscript *Clip Transcript to Given Length*

#### Description

Internal function for operating on individual GRanges, where ranges represent exons in a transcript. This is designed to be used in an \*apply function over a GRangesList object.

#### Usage

.clipTranscript(gr, maxTxLength)

#### Arguments

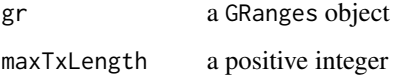

#### Value

the clipped GRanges object

<span id="page-2-0"></span>

#### Description

Convert GRanges to Single Range

#### Usage

.fillReduce(gr, validate = TRUE)

#### Arguments

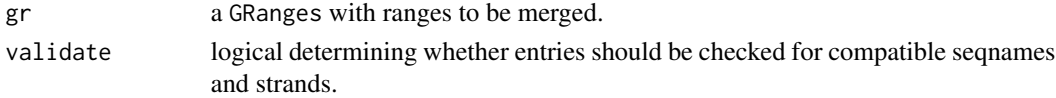

#### Details

The validation assumes seqnames and strand are Rle objects.

#### Value

GRanges with single interval

.mutateEach,CompressedGRangesList-method *Efficient Metadata Columns Mutation*

#### Description

Efficient Metadata Columns Mutation

#### Usage

```
## S4 method for signature 'CompressedGRangesList'
.mutateEach(grl, ...)
```
#### Arguments

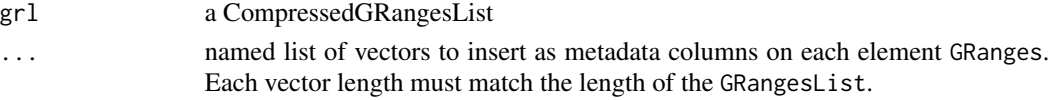

#### Value

a CompressedGRangesList with all element GRanges updated with supplied metadata columns

<span id="page-3-0"></span>

#### Description

Propagate Transcript Merge Map

#### Usage

```
.propagateMap(df, MAXITERS = 1000)
```
#### Arguments

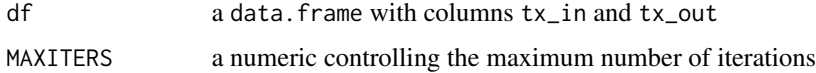

#### Value

a converged data.frame, such that, tx\_out is not present in any tx\_in

exportFASTA *Export Transcriptome as FASTA*

#### Description

Export Transcriptome as FASTA

#### Usage

exportFASTA(txdb, genome, file, ...)

#### Arguments

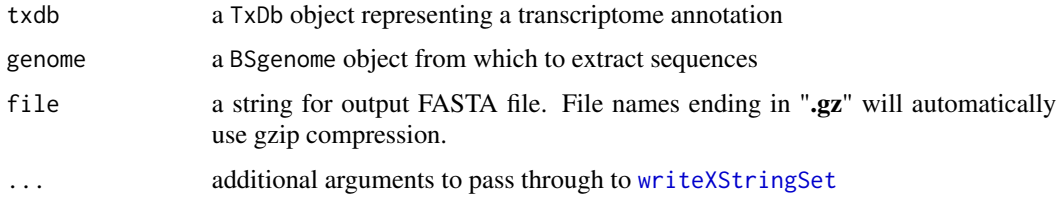

#### Value

The txdb argument is invisibly returned.

#### <span id="page-4-0"></span>exportGTF 5

#### Examples

```
library(TxDb.Scerevisiae.UCSC.sacCer3.sgdGene)
library(BSgenome.Scerevisiae.UCSC.sacCer3)
## load annotation and genome
txdb <- TxDb.Scerevisiae.UCSC.sacCer3.sgdGene
sacCer3 <- BSgenome.Scerevisiae.UCSC.sacCer3
## restrict to 'chrI' transcripts (makes for briefer example runtime)
seqlevels(txdb) <- c("chrI")
## last 500 nts per tx
txdb_w500 <- truncateTxome(txdb)
## export uncompressed
outfile <- tempfile("sacCer3.sgdGene.w500", fileext=".fa")
exportFASTA(txdb_w500, sacCer3, outfile)
## export compressed
outfile <- tempfile("sacCer3.sgdGene.w500", fileext=".fa.gz")
exportFASTA(txdb_w500, sacCer3, outfile)
```
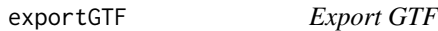

#### Description

Exports a TxDb annotation to a GTF file

#### Usage

```
exportGTF(txdb, file, source = "txcutr")
```
#### Arguments

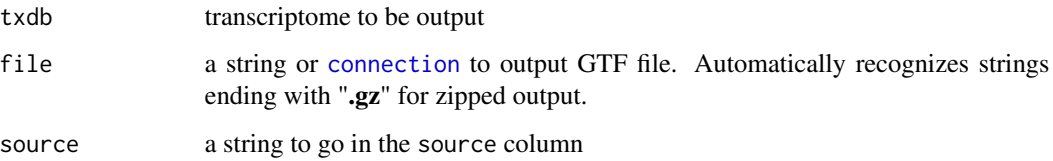

#### Value

The txdb argument is invisibly returned.

#### Examples

```
library(TxDb.Scerevisiae.UCSC.sacCer3.sgdGene)
## load annotation
txdb <- TxDb.Scerevisiae.UCSC.sacCer3.sgdGene
## restrict to 'chrI' transcripts
seqlevels(txdb) <- c("chrI")
## last 500 nts per tx
txdb_w500 <- truncateTxome(txdb)
## export uncompressed
outfile <- tempfile("sacCer3.sgdGene.w500", fileext=".gtf")
exportGTF(txdb_w500, outfile)
## export compressed
outfile <- tempfile("sacCer3.sgdGene.w500", fileext=".gtf.gz")
exportGTF(txdb_w500, outfile)
```
exportMergeTable *Export Merge Table for Transcriptome*

#### Description

Export Merge Table for Transcriptome

#### Usage

```
exportMergeTable(txdb, file, minDistance = 200L)
```
#### Arguments

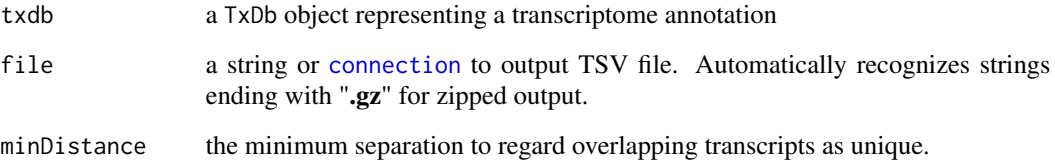

#### Value

The txdb argument is invisibly returned.

<span id="page-5-0"></span>

#### <span id="page-6-0"></span>generateMergeTable 7

#### Examples

```
library(TxDb.Scerevisiae.UCSC.sacCer3.sgdGene)
## load annotation
txdb <- TxDb.Scerevisiae.UCSC.sacCer3.sgdGene
## restrict to 'chrI' transcripts (makes for briefer example runtime)
seqlevels(txdb) <- c("chrI")
```

```
## last 500 nts per tx
txdb_w500 <- truncateTxome(txdb)
```

```
## export plain format
outfile <- tempfile("sacCer3.sgdGene.w500", fileext=".tsv")
exportMergeTable(txdb_w500, outfile)
```

```
## export compressed format
outfile <- tempfile("sacCer3.sgdGene.w500", fileext=".tsv.gz")
exportMergeTable(txdb_w500, outfile)
```
generateMergeTable *Generate Merge Table*

#### Description

Generate Merge Table

#### Usage

```
generateMergeTable(txdb, minDistance = 200)
```
## S4 method for signature 'TxDb' generateMergeTable(txdb, minDistance = 200L)

#### Arguments

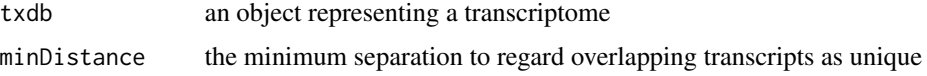

#### Value

a data.frame with three columns - tx\_in the input transcript - tx\_out the transcript merged into gene\_out the gene merged into

a data.frame with three columns - tx\_in the input transcript - tx\_out the transcript merged into gene\_out the gene merged into

#### Examples

```
library(TxDb.Scerevisiae.UCSC.sacCer3.sgdGene)
```

```
## load annotation
txdb <- TxDb.Scerevisiae.UCSC.sacCer3.sgdGene
## restrict to 'chrI' transcripts
seqlevels(txdb) <- c("chrI")
## last 500 nts per tx
txdb_w500 <- truncateTxome(txdb)
txdb_w500
## last 100 nts per tx
txdb_w100 <- truncateTxome(txdb, maxTxLength=100)
txdb_w100
```
truncateTxome *Truncate Transcriptome*

#### Description

Truncate Transcriptome

#### Usage

```
truncateTxome(txdb, maxTxLength = 500, ...)
## S4 method for signature 'TxDb'
truncateTxome(txdb, maxTxLength = 500, BPPARAM = bpparam())
```
#### Arguments

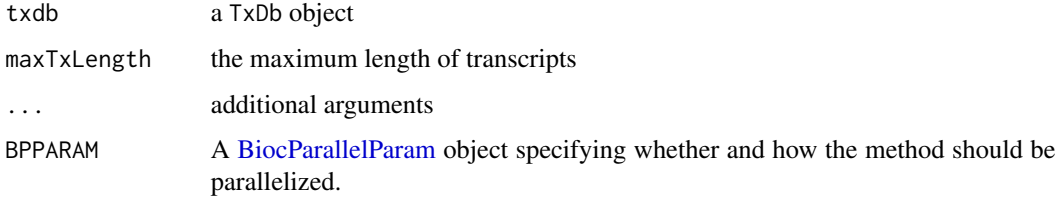

#### Value

a TxDb object

a TxDb object

<span id="page-7-0"></span>

#### <span id="page-8-0"></span>txdbToGRangesList 9

#### Examples

```
library(TxDb.Scerevisiae.UCSC.sacCer3.sgdGene)
```

```
## load annotation
txdb <- TxDb.Scerevisiae.UCSC.sacCer3.sgdGene
## restrict to 'chrI' transcripts
seqlevels(txdb) <- c("chrI")
## last 500 nts per tx
txdb_w500 <- truncateTxome(txdb)
txdb_w500
## last 100 nts per tx
txdb_w100 <- truncateTxome(txdb, maxTxLength=100)
txdb_w100
```
txdbToGRangesList *Convert TxDb object to GRangesList*

#### Description

Convert TxDb object to GRangesList

#### Usage

```
txdbToGRangesList(
  txdb,
  geneCols = c("gene_id"),
  transcriptCols = c("gene_id", "tx_name"),
 exonCols = c("gene_id", "tx_name", "exon_id", "exon_rank")
\lambda
```
#### Arguments

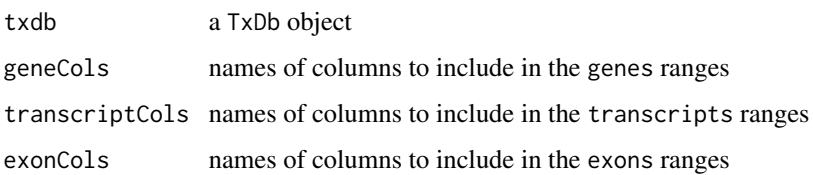

#### Value

a GRangesList object with entries c(genes, transcripts, exons)

### Examples

library(TxDb.Scerevisiae.UCSC.sacCer3.sgdGene)

## load annotation txdb <- TxDb.Scerevisiae.UCSC.sacCer3.sgdGene

grl <- txdbToGRangesList(txdb) grl

# <span id="page-10-0"></span>Index

.clipTranscript, [2](#page-1-0) .fillReduce, [3](#page-2-0) .mutateEach,CompressedGRangesList-method, [3](#page-2-0) .propagateMap, [4](#page-3-0)

BiocParallelParam, *[8](#page-7-0)*

connection, *[5,](#page-4-0) [6](#page-5-0)*

exportFASTA, [4](#page-3-0) exportGTF, [5](#page-4-0) exportMergeTable, [6](#page-5-0)

generateMergeTable, [7](#page-6-0) generateMergeTable,TxDb-method *(*generateMergeTable*)*, [7](#page-6-0)

truncateTxome, [8](#page-7-0) truncateTxome,TxDb-method *(*truncateTxome*)*, [8](#page-7-0) txdbToGRangesList, [9](#page-8-0)

writeXStringSet, *[4](#page-3-0)*